$ITU-R F.384-10$  التو صيــــــة

# ترتيبات القنوات الراديوية في الأنظمة الراديوية الثابتة الرقمية متوسطة وكبيرة السعة والعاملة في الجزء العلوي من نطاق الترددات 6 GHz (125-6 125 (MHz 7)

(المسألة 136/9 ITU-R)

(2007-2006-2003-1999-1995-1990-1986-1982-1974-1966-1963)

مجال التطبيق

تعرض هذه التوصية ترتيبات القنوات الراديوية الخاصة بالأنظمة الراديوية الثابتة العاملة في الجزء الأعلى من النطاق 6 (MHz 7 125-6 425) والتي يمكن استعمالها في الأنظمة الثابتة متوسطة وكبيرة السعة. وتبلغ المباعدة بين القنوات الموصى بما في متن هذه التوصية 40 و30 و20 و10 MHz، بما في ذلك تراكب القنوات وإمكانية استخدام ترتيب القناة المشتركة. ويوصى أيضاً بإرسال متعدد الموحات يستند إلى ترتيبات القنوات هذه، وترد تفاصيل هذا التطبيق في الملحق 1.

إن جمعية الاتصالات الراديوية للاتحاد الدولي للاتصالات،

إذ تضع في اعتبارها

أنه يفترض أن تكون الأنظمة الراديوية الثابتة (FWS) متوسطة وكبيرة السعة بمقدار 700 2 قناة هاتفية قابلة للتحقيق  $\overline{(\ }$ في الجزء العلوي من نطاق التردد GHz 6، إذا ما أوليت العناية اللازمة في تخطيط المسيرات الراديوية لكي يخفف من تأثيرات المسيرات المتعددة؛

ب) أنه من المستحسن في بعض الحالات، التمكن من التوصيل عند الترددات الراديوية فيما بين الأنظمة FWS على وصلات دولية في الجزء العلوى من نطاق التردد GHz 6؛

> أن ترتيباً مشتركاً لقنوات التردد الراديوي (RF) من أجل الأنظمة FWS يوفر مزايا كثيرة؛  $\in$

أن استعمال التشكيل الرقمي (راجع التوصية ITU-R F.1101) يتيح استعمال ترتيب القنوات الراديوية لأغراض  $\epsilon$ ) الإرسال بمعدل بتات بمقدار 140 Mbit/s أو معدلات بتات التراتب الرقمي المتزامن؛

أن توفيراً آخر ممكن تحقيقه في حالة هذه الأنظمة الراديوية الرقمية بمعدل 140 Mbit/s وذلك عبر ترتيب قنوات يصل ه ) عددها إلى ثماني قنوات للذهاب وثماني قنوات للعودة، على هوائي وحيد له خصائص أداء ملائمة؛

أنه من الممكن تخفيض الكثير من آثار التداخل تخفيضاً ملموساً من خلال ترتيب حكيم للترددات الراديوية في الأنظمة  $\left( \begin{array}{c} 0 \\ 0 \end{array} \right)$ FWS التي تستعمل عدة قنوات للتردد الراديوي؛

أنه يمكن للقنيات الرقمية مثل أجهزة إلغاء التداخل بالاستقطاب المتقاطع (XPIC) أن تساهم مساهمة كبيرة في تحسين  $\bigcirc$ عامل التمييز بالاستقطاب المتقاطع (XIF)، المحدد في التوصية ITU-R F.746 وبذلك يقاوم إزالة استقطاب الانتشار المستحث متعدد المسارات. بأن يستخلص الترتيب المفضل لقنوات التردد الراديوي من أجل ثماني قنوات للذهاب وثماني قنوات للعودة كحد  $\mathbf{1}$ أقصى، تعمل كلّ منها بمعدل بتات 140 Mbit/s أو بمعدلات بتات التراتب الرقمي المتزامن (الملاحظة 2)، وتستعمل ترددات في القسم الأعلى من النطاق GHz 6، على النحو التالي:

> التردد المركزي لنطاق الترددات المشغول (MHz)،  $f_0$ ليكن  $f_0$ التردد المركزي لإحدى قنوات التردد الراديوي في النصف الأسفل من النطاق (MHz)،  $f_n$  $f'_n$ التردد المركزي لإحدى قنوات التردد الراديوي في النصف الأعلى من النطاق (MHz)،

> > فيعبر حينئذ عن الترددات لكل قناة من خلال العلاقتين التاليتين:

النصف الأسفل من النطاق:  $f_n = f_0 - 350 + 40 n$ MHz النصف الأعلى من النطاق:  $f'_n = f_0 - 10 + 40 n$  MHz

حيث:

{9} } أو 2 أو 3 أو 4 أو 5 أو 6 أو 6 أو 7 أو 8 }

بأن يحدد موقع كل قنوات الذهاب في نصف واحد من النطاق، على الجزء الذي يرتب فيه التوصيل الدولي، وموقع  $1.1$ كل قنوات العودة في النصف الآخر من النطاق؛

بأنه يمكن بالنسبة إلى قنوات التردد الراديوي المتحاورة في النصف الواحد من النطاق استعمال استقطابات مختلفة  $2.1$ بصورة متناوبة؛

بأنه من المفضل عندما تستعمل هوائيات مشتركة للإرسال والاستقبال، وعندما ترسل أربع قنوات تردد راديوي في  $3.1$ الأكثر على هوائي واحد، أن تنتقى ترددات القنوات من خلال استعمال:

و 3 و 5 و 7 في نصفي النطاق
$$
1 = n
$$

أو

و4 و6 و8 في نصفى النطاق (الملاحظة 2)؛  $2 = n$ 

بأن يكون الترتيب المفضل لاستقطاب قنوات التردد الراديوي واحداً من الترتيبات المشار إليها في الشكل 1  $4.1$ (انظر الملاحظة 2)؛

بأن ترتيب القناة المشتركة يمكن أيضاً استعماله لأنظمة المرحلات الراديوية الرقمية من أجل تحسين فعالية الطيف  $5.1$ ويمكن استخلاص هذا الترتيب من الترتيبات المبينة في الشكلين 1 أ) و 1 ب)؛

بأن يحصل على الترتيب المفضل لقنوات التردد الراديوي بالنسبة إلى عدد لا يزيد على 16 قناة للذهاب و 16 قناة  $\overline{2}$ للعودة يكون لكل منها معدلات سعة متوسطة لتشغيل متزامن أو متقارب التزامن، وذلك بإدراج قنوات إضافية مشذرة فيما بين قنوات الترتيب الرئيسي، وأن يعبر عن هذا الترتيب من حلال العلاقتين التاليتين:

حيث:

 $\{16, 15, \ldots 3, 2, 1 = n\}$ 

توصيي

.<br>1.2 بأن يحدد موقع كل قنوات الذهاب في نصف واحد من النطاق، على الجزء الذي يرتب فيه التوصيل الدولي، وموقع d#\$- % p ^S- - . - Z H0

.<br>2.2 بأنه من الممكن بالنسبة إلى قنوات التردد الراديوي المتحاورة في النصف الواحد من النطاق استعمال استقطابات d1 .MS I"

> الشكل 1  $\overline{1}$

ترتيب القنوات لهوائيات باستقطاب وحيد وهوائيات باستقطاب مزدوج يت باستنت ب رسيد رسوبيت<br>(جميع الترددات بوحدات MHz) .<br>ا 40 60  $340$   $340$  $1 \t 3 \t 5 \t 7$ 2 4 6 81' 3' 5' 7'  $\begin{array}{cc|c}\n4' & 6' & 8' \\
\hline\n\end{array}$  H(V) V(H) 340  $340$   $\frac{0}{21}$   $\frac{340}{21}$  $2 \begin{array}{|c|c|c|c|c|c|c|c|} \hline 2 & 4 & 6 & 8 & 2' & 4' & 6' & 8' \ \hline \end{array}$  $\begin{array}{ccccccccccccc}\n1 & 3 & 5 & 7 & | & 1' & 3' & 5' & 7' & | & H(V)\n\end{array}$ V(H) Channel رقم القناة ب) ترتيب القنوات لهوائيات باستقطاب وحيد أو لهوائي مشترك أ ) ترتيب القنوات لهوائيات باستقطاب مزدوج (الملاحظة 3) with double polarization (Note 3)  $-$  3)  $-$  3)  $-$  3)  $-$  3)  $-$  3)  $-$  3)  $-$  3)  $-$  3)  $-$  3)  $-$  3)  $-$  3)  $-$  3)  $-$  3)  $-$  3)  $-$  3)  $-$  3)  $-$  3)  $-$  3)  $-$  3)  $-$  3)  $-$  3)  $-$  3)  $-$  3)  $-$  3)  $-$  3)  $-$  3)  $-$  3  $\mathcal{L}^{\dagger}$ 

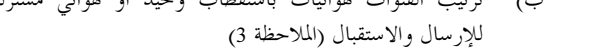

0384-01

الله عندما<br>3.2 بأنه من المفضل عندما تستعمل هوائيات مشتركة للإرسال والاستقبال، وعندما لا ترسل أكثر من أربع قنوات تردد :L 2 LVp % - & UQ =:n1 `u &"' [
M

> 13 (9 (5  $1 = n$  $14$   $10$   $6$   $2 = n$  $15$   $\cdot 11$   $\cdot 7$   $\cdot 3 = n$  $\triangle(16 \triangle(12 \triangle(8 \triangle(4 = n)))$

وذلك في نصفي النطاق، وأن يكون الترتيب المفضل لاستقطاب قنوات التردد الراديوي هو الترتيب المبين في الشكل 2؛ ---

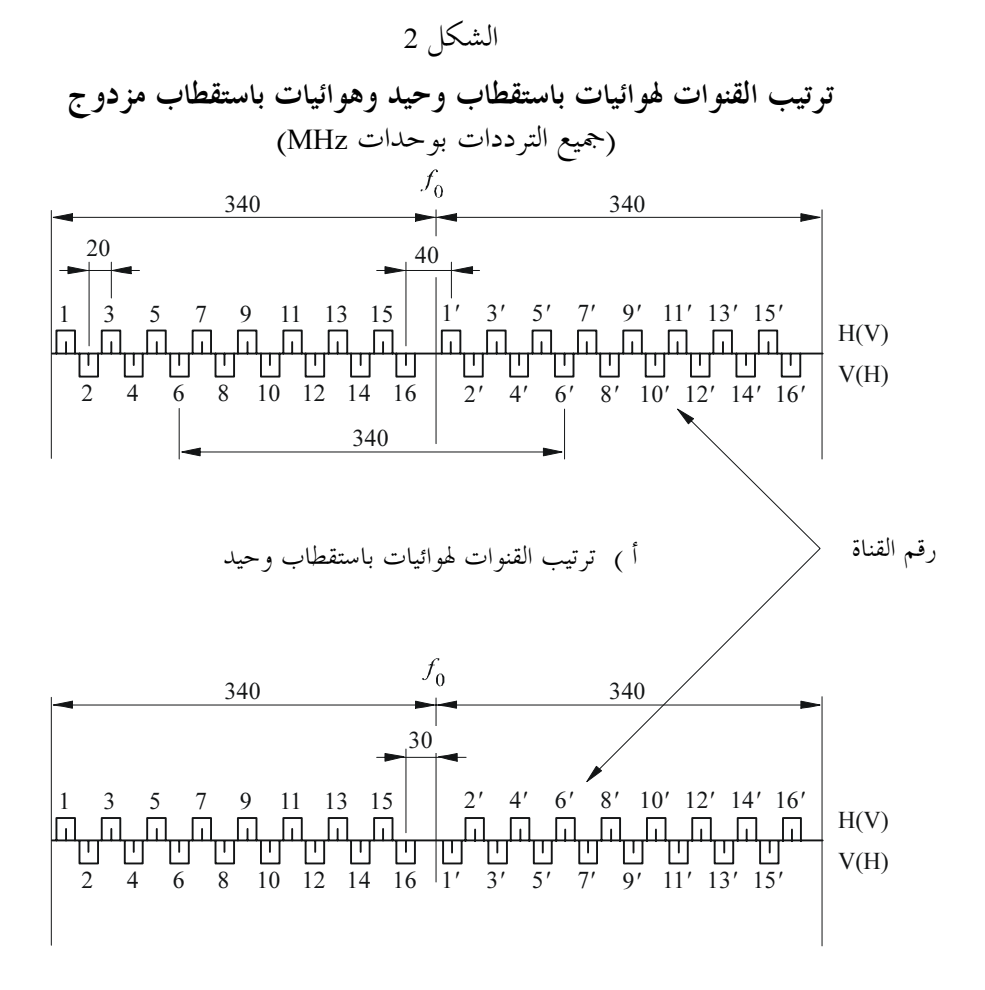

ب) ترتيب القنوات لهوائيات باستقطاب مزدوج

0384-02

3 بأنه، في حالة استعمال إرسال متعدد الموحات (الملاحظة 3)، ينبغي أن يعتبر العدد الإجمالي n للموحات الحاملة وكأنه ت<br>قناة واحدة. ويتحدد التردد المركزي لهذه القناة باستخلاصه من البند 1 أو البند 2 من *توصي* بغض النظر عن التردد المركزي -- %' HI % :
+ 1 FG" - 
1 ." - \$ "- O e2 ^" \_ :Z [-1 "n K H4- `" I- ۔<br>ا  $\overline{1}$ d"g K .: Q Hy>

4 بأن يستخلص الترتيب المفضل لقنوات التردد الراديوي من أجل عشر قنوات للذهاب بمقدار 30 MHz وعشر قنوات -- =(1 nV) %+ `Z- ? R: E 1Q Mbit/s 155 L: E z ~H0 H =MHz 30 M:E . "- -ر<br>علمي النحو التالي: .<br>ا

> فليكن التردد المركزي لنطاق الترددات المشغول (MHz)، --التردد المركزي لإحدى القنوات الراديوية في النصف السفلي من النطاق (MHz)،  $f_n$ -التردد المركزي لإحدى القنوات الراديوية في النصف العلوي من النطاق (MHz)،  $f_n^\prime$  $f'_{n}$

.<br>وتُحسب ترددات القنوات المختلفة باستخدام العلاقات التالية: -

$$
f_n = f_0 - 340 + 30 n \quad \text{MHz} \quad \text{in this}
$$
\n
$$
f'_n = f_0 + 30 n \quad \text{MHz} \quad \text{in this}
$$
\n
$$
f'_n = f_0 + 30 n \quad \text{MHz} \quad \text{in this}
$$

حيث:

$$
109997676767679797978878
$$

بإمكانية استخدام إعادة استعمال تردد القناة المشتركة عندما تسمع خصائص التجهيزات والشبكة بذلك وبموافقة  $1.4$ الإدارات المعنية وذلك بمدف تحسين فعالية استعمال الطيف.

بأنه عندما تشترط وصلات بمقدرات عالية جداً (أي أسلوب النقل المتزامن 1 (STM-1)) ويتيح التنسيق بين  $2.4$ الشبكات ذلك، من الممكن استعمال أي من القناتين المتحاورتين بالتردد 30 MHz المحددتين في البند 4 من توصى لأغراض نظام النطاق الواسع وذلك مع تردد مركزي في النقطة الوسطية الفاصلة بين القناتين المتحاورتين بالتردد MHz 30.

بأن الترتيب المفضل للقنوات الراديوية بالنسبة إلى 32 قناة بتردد MHz 10 للذهاب و32 قناة بتردد MHz 10 للعودة 5 كحد أقصى تستطيع أن توفر كل منها أنظمة ذات سعة متوسطة تعمل بمعدل SDH يتحدد بالعلاقات التالية:

> النصف السفلي من النطاق: MHz  $f_n = f_0 - 340 + 10 n$

 $f'$ , = f<sub>0</sub> + 10 n MHz : النصف العلوي من النطاق:

حيث:

 $.32, 31...3, 2, 1 = n$ 

بأن يعبر عن الترتيب المفضل لقنوات التردد الراديوي البالغ MHz 5 من أجل 64 قناة للذهاب و64 للعودة تعمل كل 6 منها بمعدلات قدرة وسطية متزامنة رقمية من خلال العلاقات التالية:

> النصف السفلي من النطاق:  $f_n = f_0 - 340 + 5 n$  MHz  $f'_n = f_0 + 5 + 5 n$  MHz النصف العلوي من النطاق: حيث:

> > $\frac{64}{64}, \frac{63}{63}...3, \frac{2}{9}1 = n$

بأن تكون قيمة التردد المركزي (f0) المفضلة هي MHz 6 770، وإضافة إلى ذلك يمكن أن تستعمل ترددات مركزية  $\overline{7}$ أخرى بعد الاتفاق فيما بين الإدارات المعنية.

بأنه يمكن أيضا الحصول على ترتيبات قنوات التردد الراديوي البالغ MHz 20 وMHz 10 وMHz 5 بتقسيم قنوات 8 التردد الراديوي البالغ MHz 40 التابعة للترتيبات المذكور في البند 1 من توصى.

**الملاحظة 1** – قد تكون معدلات البتات الإجمالية الفعلية، بما فيها البتات الإضافية، أعلى من معدلات بتات الإرسال الصافية بنسبة 5% أو أكثر.

**الملاحظة 2** – يسمح استعمال هوائ<sub>ى</sub> واحد بأن تشغل سبع قنوات للذهاب وسبع قنوات للعودة مع ترتيب القنوات المبينة في الشكل 1 أ <sub>)</sub> ويتيح ترتيب القنوات المبين في الشكل 1 ب) مع هوائي بأداء مناسب، أن يحصل على عزل عالٍ بين قنوات الإرسال وقنوات الاستقبال وأن تستعمل من ثم ثماني قنوات للذهاب والعودة.

الملاحظة 3 – إن نظاماً متعدد الموجات الحاملة هو نظام ترسل فيه (أو تستقبل) في آن واحد إشارات موجات حاملة مشكلة رقمياً عددها n (حيث n > 1) بواسطة تجهيز التردد الراديوي ذاته. وينبغي اعتبار التردد المركزي كمتوسط حسابي لترددات الموجات الحاملة وعددها n في نظام متعدد الموجات الحاملة.

## الملحق 1

### وصف لنظام متعدد الموجات الحاملة

إن نظاماً متعدد الموجات الحاملة هو نظام تُرسل فيه (أو تُستقبل)، في آن واحد، إشارات موجات حاملة مشكلة رقمياً ويبلغ عددها n (حيث 1 < n) ويكون الإرسالُ (أو الاستقبال) بواسطة التحهيز الراديوي نفسه.

وعندما يتعلق الأمر بإرسال متعدد الموجات الحاملة بسعة عالية، فإن التردد المركزي للقناة ينبغي له أن يعادل أحد الترددات إلمقابلة في الترتيبات الأساسية للقنوات والمحددة في البند 1 أو 2 من توصى. ويمكن أن تكون المباعدة بّين القنوات مضاعفاً صحيحاً للقيم الأساسية المعرفة في البند 1 أو 2 من توصى. ولا بد من مراعاة الملاَّءمة مع التركيبات القائمة عند اختيار بديل مناسب.

وترد فيما يلي أمثلة لترتيبات قنوات متحدة الاستقطاب باستعمال نظام ثنائي الموجة الحاملة ويستخدم التشكيل QAM-64. ويتم تشكيل كل موجة حاملة بمعدل STM-1) Mbit/s 155,52).

ويفضل استعمال الترتيب المبين في الشكل 3 أ ) في بيئة تختلط فيها الأنظمة التماثلية والرقمية، والسبب هو أن هذا الترتيب يضع الترددات الحاملة للنظام التماثلي في وسط أزواج الموحات الحاملة المشكلة تشكيلاً رقمياً.

إن الترددات المركزية لهذا الترتيب للقنوات تُستخلص من الفقرة 1 بأن تكون n = 2، 4، 6، 8. وتبلغ المباعدة بين القنوات .<br>MHz 80. وتتضمّن كل قناة راديوية 2 × 2 من الموحات الحاملة موزعة على تردد مقداره ± 17,5 MHz على جانبي التردد المركزي وباستعمال الاستقطابين.

ويبين الشكل 3 ب) ترتيباً لقنوات مشذرة حيث تُستخلص الترددات المركزية في البند 2 من توصى بأن تكون n = 3، 7، 11، 15. ويناسب هذا الترتيب بيئة رقمية بالكامل ويكون هو الترتيب المفضل لأنه يوفر نطاقات حراسة تناظرية على نحو أكبر عند حافيت النطاق.

#### الشكل 3  $\overline{1}$

### أمثلة لترتيبات القنوات الراديوية في حالة نظام مرحل راديوي بمعدل 2 × 2 × 155,52 Mbit/s (4 × 1STM-1) ويعمل بمباعدة بين القنوات قدرها 30 MHz في الجزء الأعلى من النطاق 6 GHz متر.ب سي سور سي سي سي سير موسي<br>(جميع الترددات مقدرة بوحدات MHz) -<br>ا

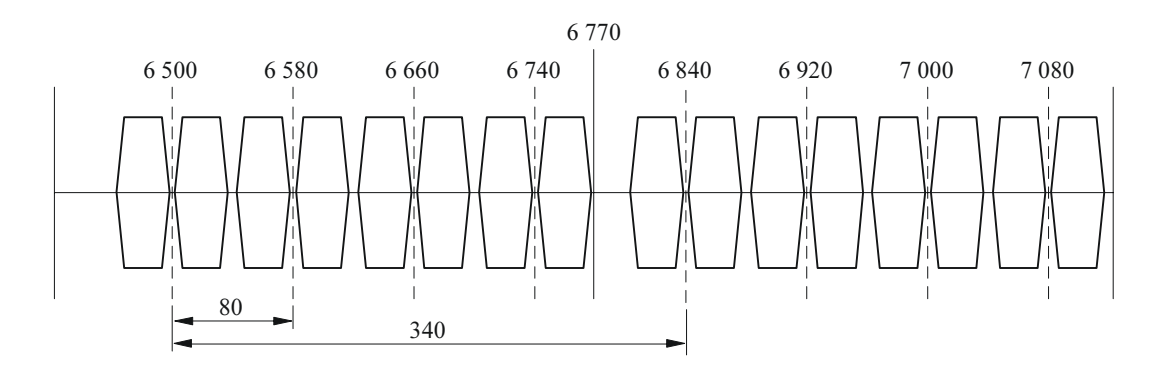

ا ) ترتيب القنوات المفضل عندما يلزم تامين الملاءمة مع انظمة المرحلات الراديوية التماتلية

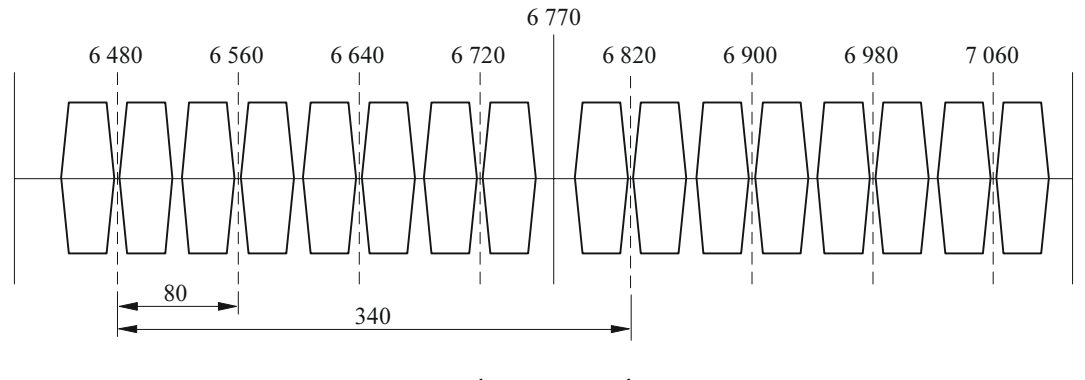

ب) ترتيب القنوات المفضل عندما لا يلزم تامين الملاءمة مع انظمة المرحلات الراديوية التماتلية

0384-03